### **Table of Contents**

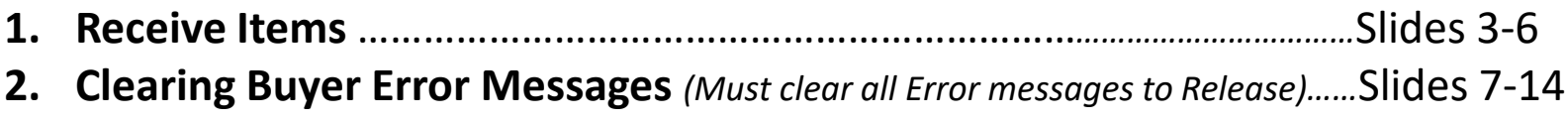

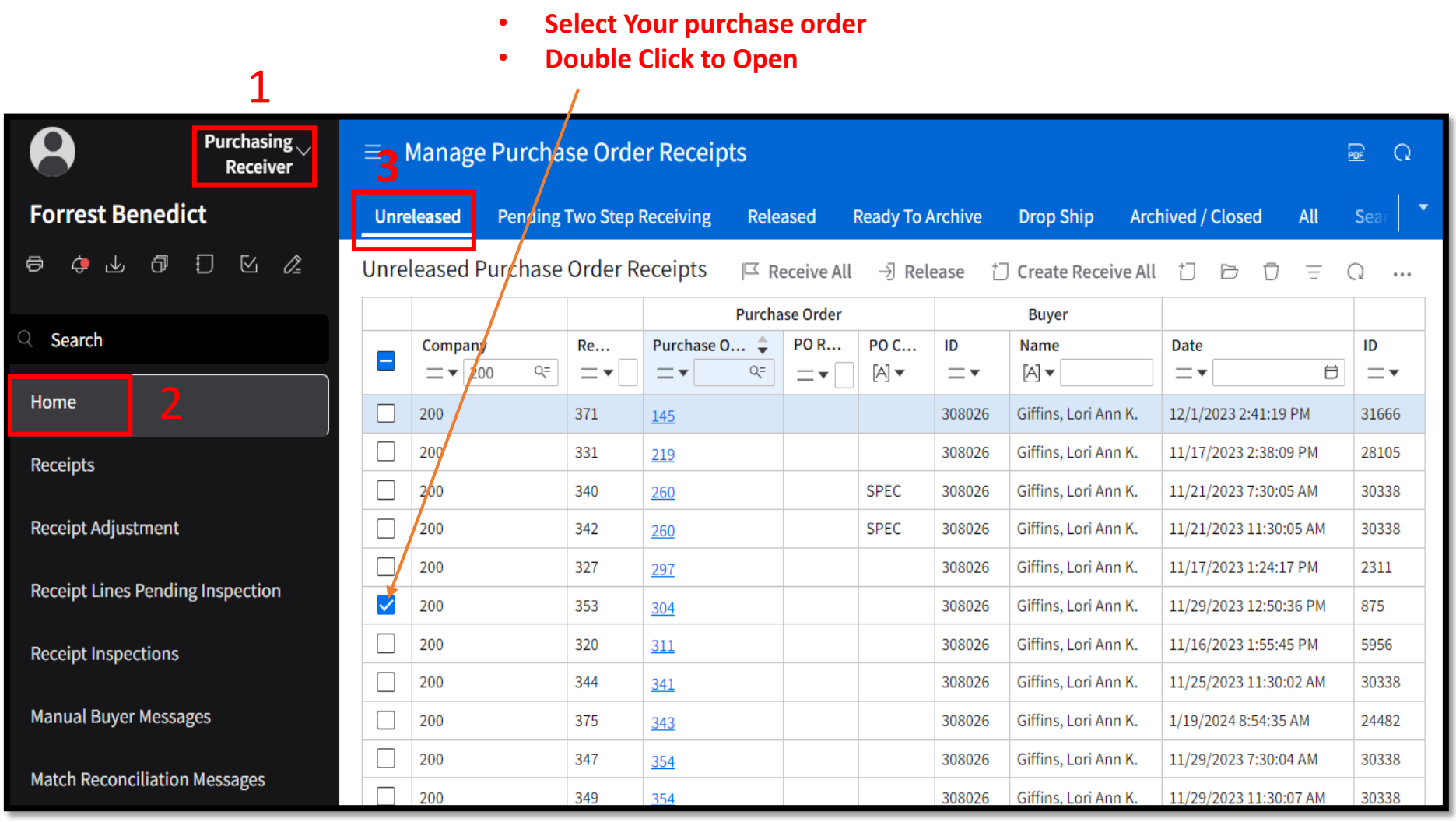

#### **Repeat for each line item**

#### **1. Enter Qty Received**

**3**

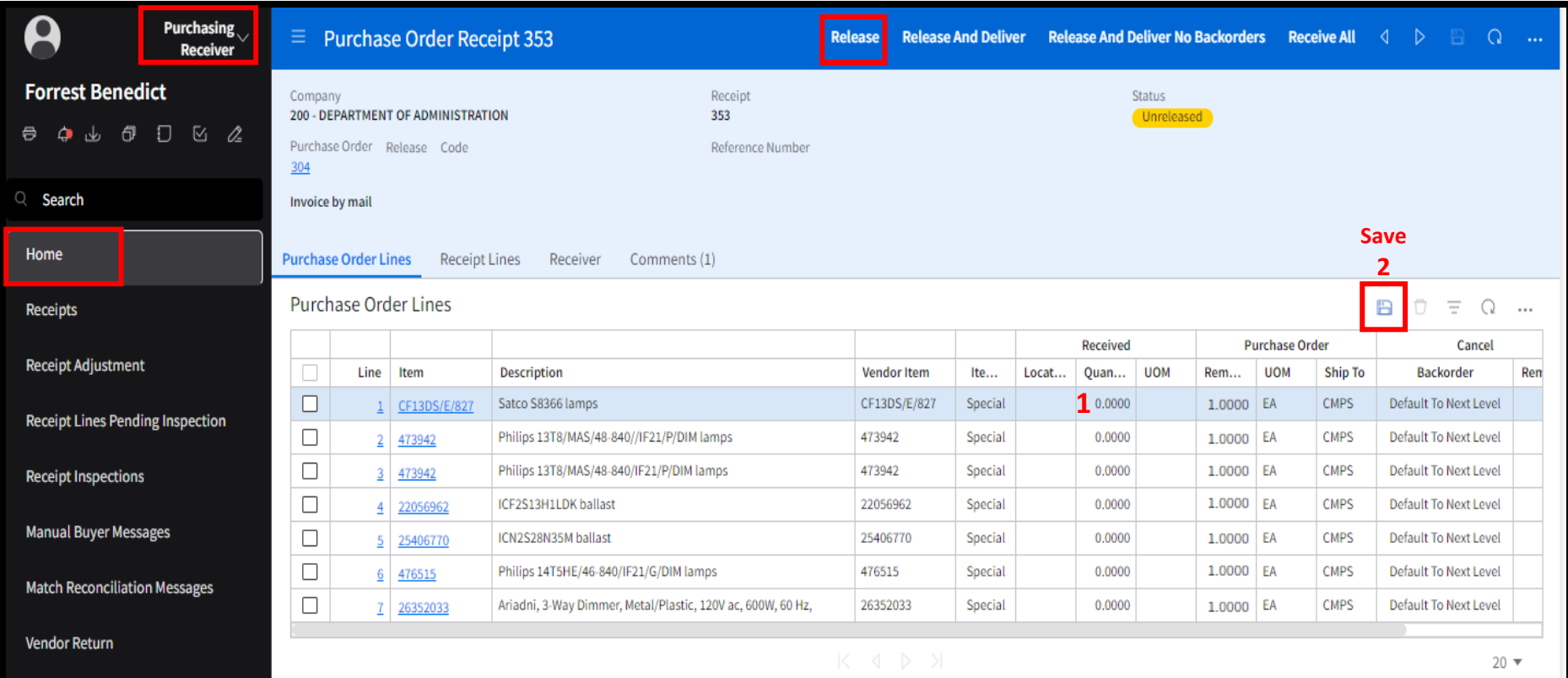

#### **Status will change to "Inspected/Inspected"**

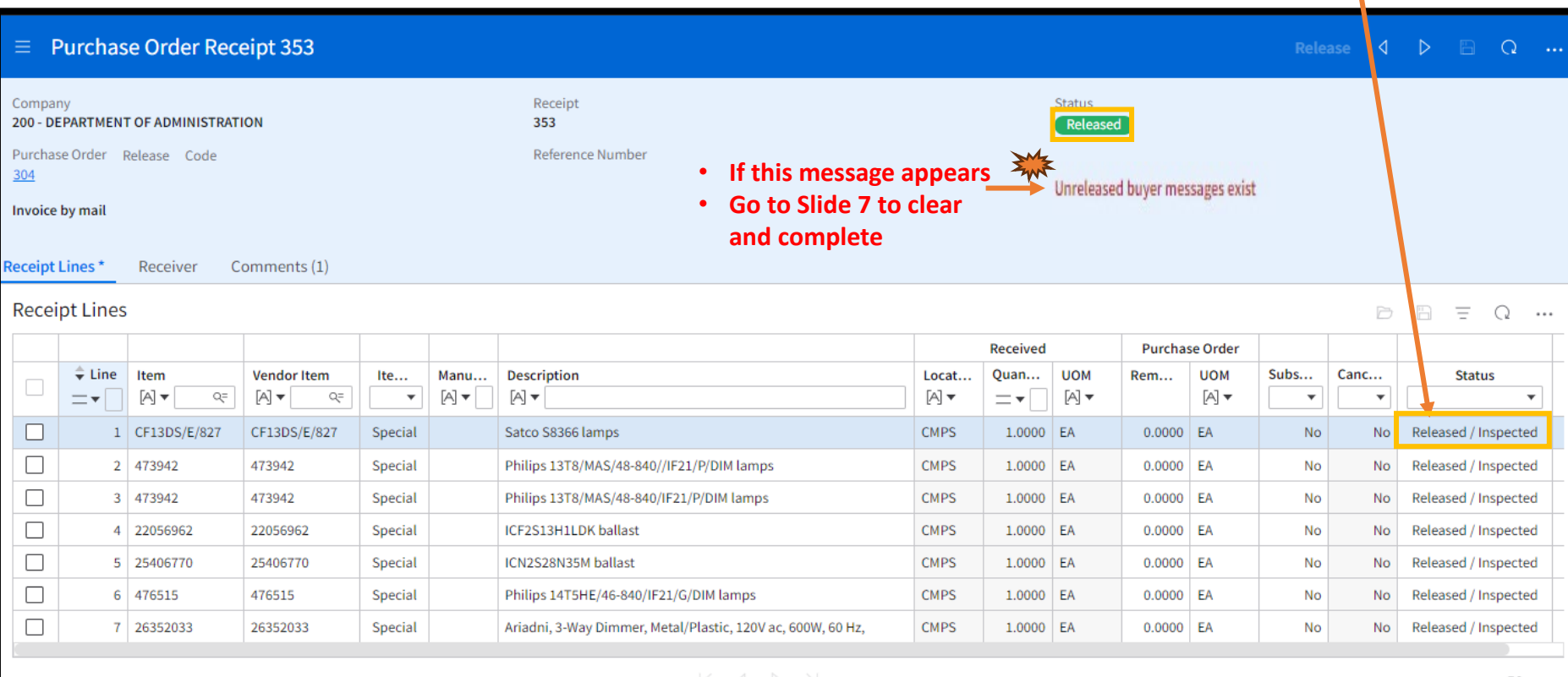

### **PO Receiving Has Been Completed**

*Clearing Buyer Messages*

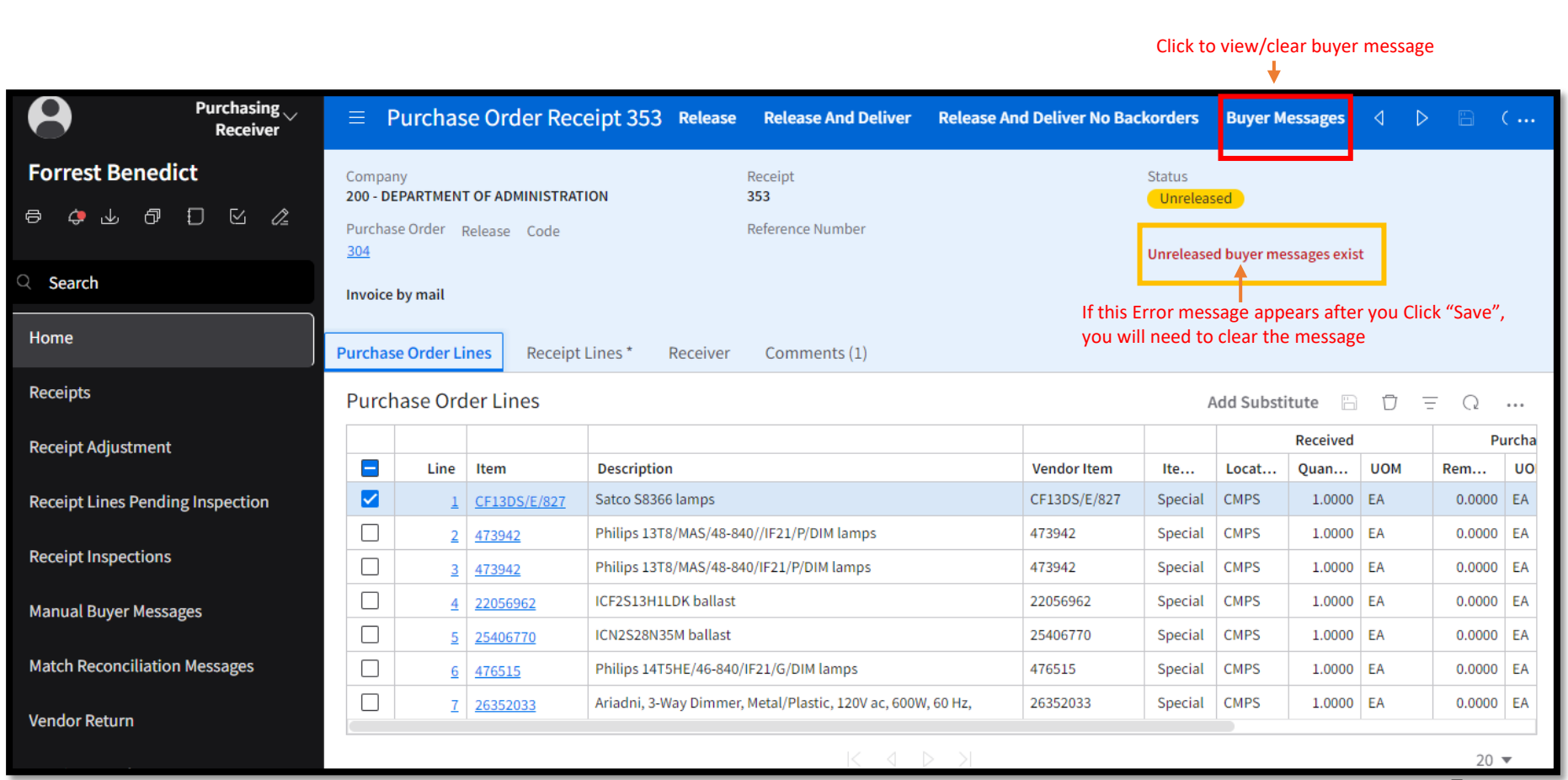

7

*Clearing Buyer Messages*

#### $\boldsymbol{\Omega}$ **Purchasing Buyer Messages For Receiver 353 Receiver Forrest Benedict** Create Manual Message  $\Box$ Ξ  $Q \cdots$  $\begin{array}{ccccccccccccccccc} \bullet & \circ & \circ & \circ & \circ & \circ & \circ & \circ & \circ \end{array}$ ₿ Company Purchase Or... Purchase Or... **Line Number** Adjustment ... Receipt Qua... Excess Quan... **Status Buyer Messa...**  $\overline{\square}$  $200\,$ 304 353  $\perp$ 1.0000 1.0000 Unreleased Receiving  $\Box$  $Q$  Search Unreleased 200 304 353  $\overline{2}$ 1.0000 1.0000 Receiving  $\Box$ 200 304 353  $\overline{3}$ 1.0000 1.0000 Unreleased Receiving Home  $\Box$ Unreleased 200 304 353  $\overline{4}$ 1.0000 1.0000 Receiving  $\Box$ 200  $\overline{5}$ 1.0000 1.0000 Unreleased Receiving 304 353 **Receipts**  $\Box$ 200 1.0000 1.0000 Unreleased Receiving 304 353  $\underline{6}$ **Receipt Adjustment** □ 200  $\underline{7}$ 1.0000 1.0000 Unreleased Receiving 304 353 **Receipt Lines Pending Inspection Receipt Inspections**

#### Double click a line to view Buyer Message

*Clearing Buyer Messages*

#### **Click to go back**

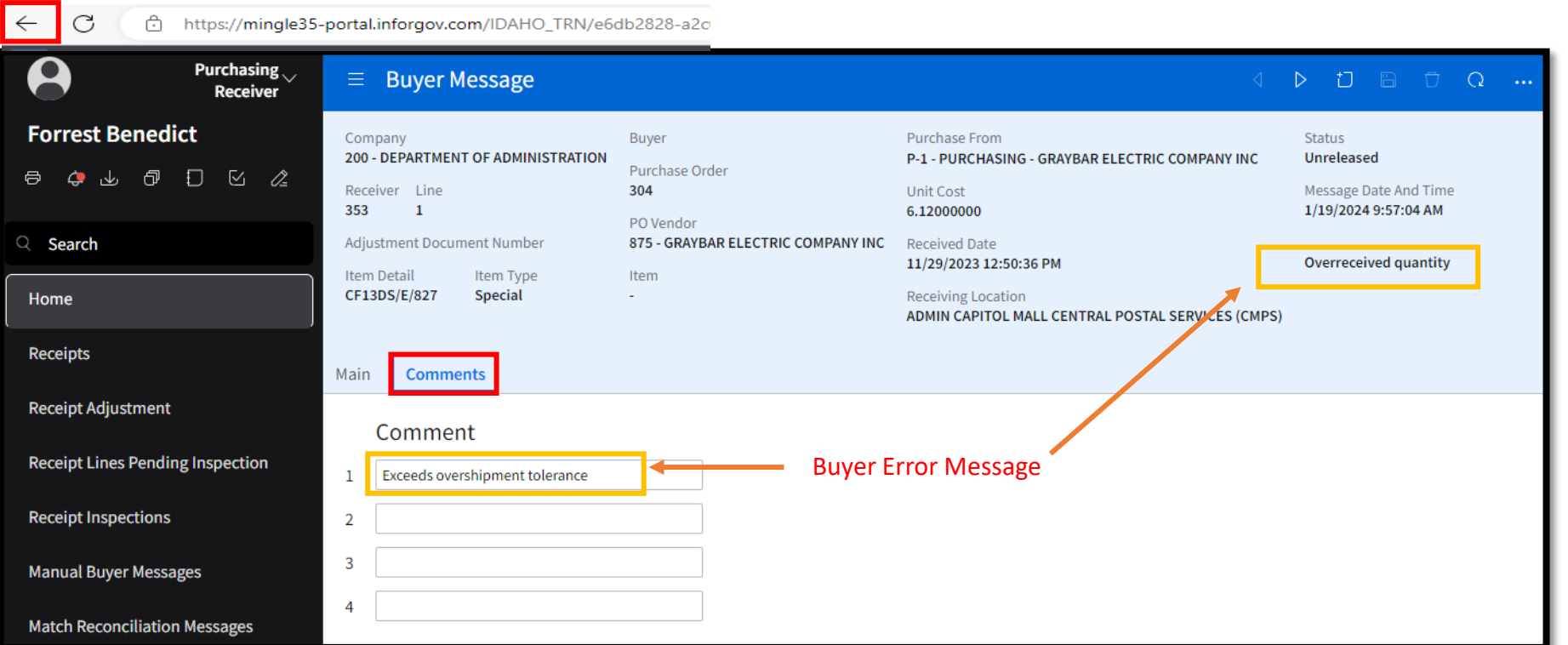

*Clearing Buyer Messages*

### **Select all received lines to release**

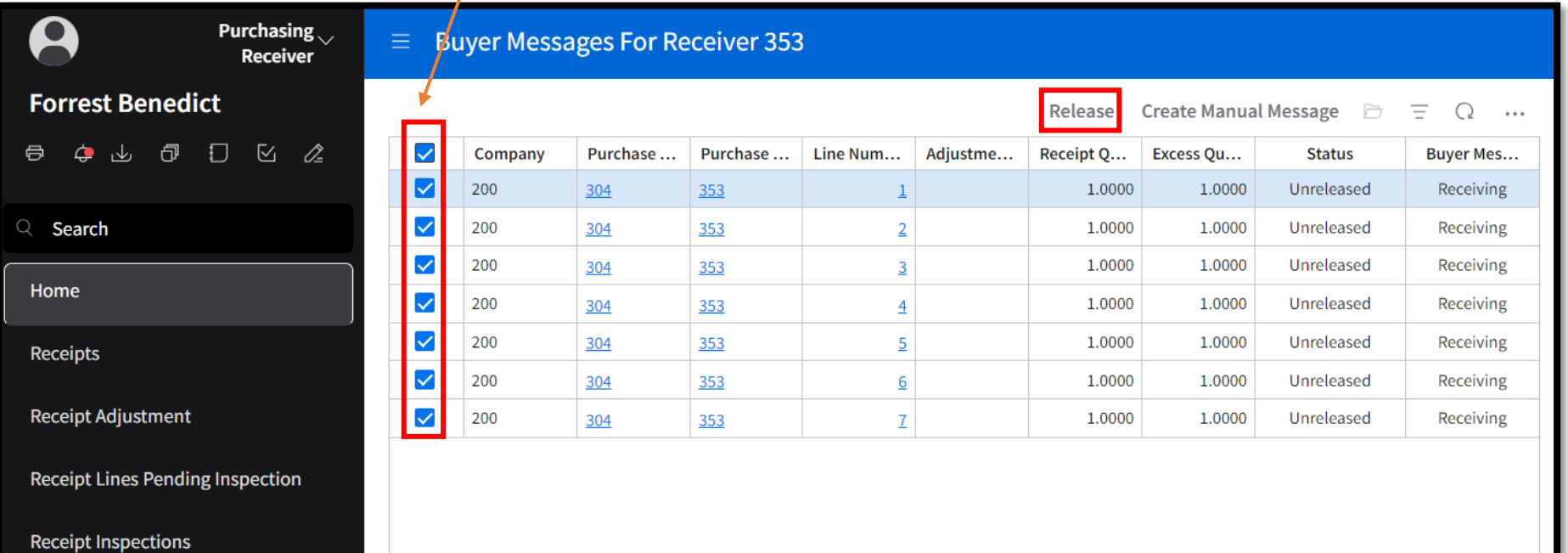

*Clearing Buyer Messages*

#### **Click to go back**

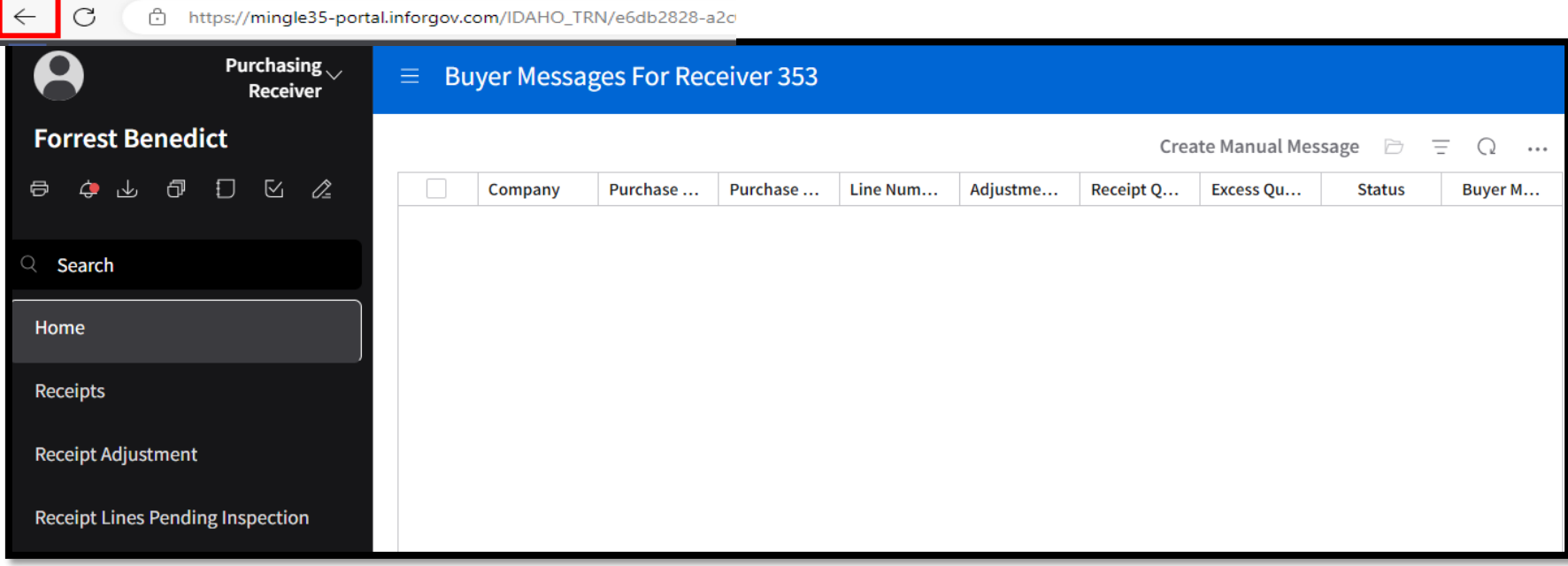

*Clearing Buyer Messages*

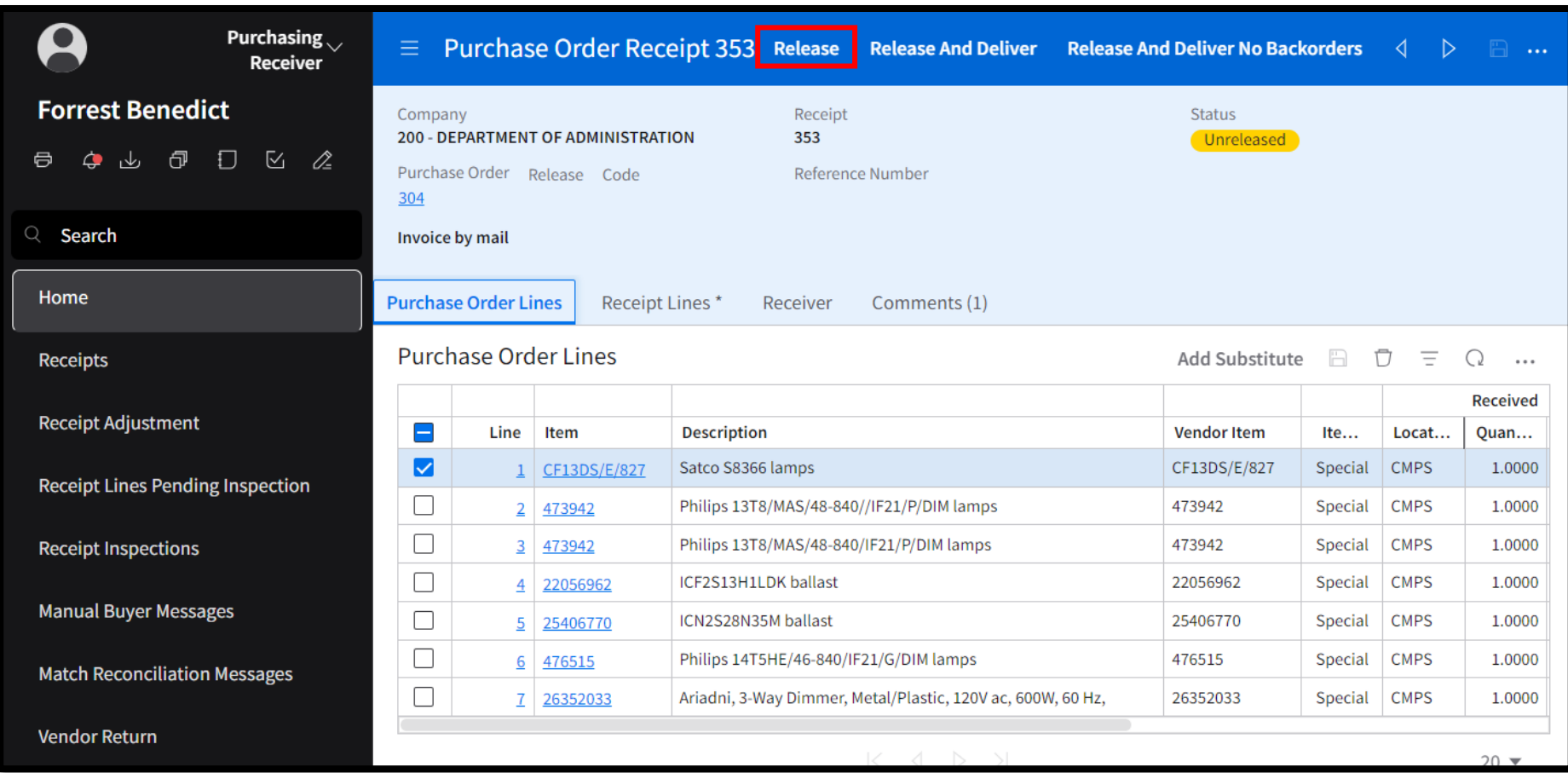

*Clearing Buyer Messages*

#### **Status will change to "Inspected/Inspected"**

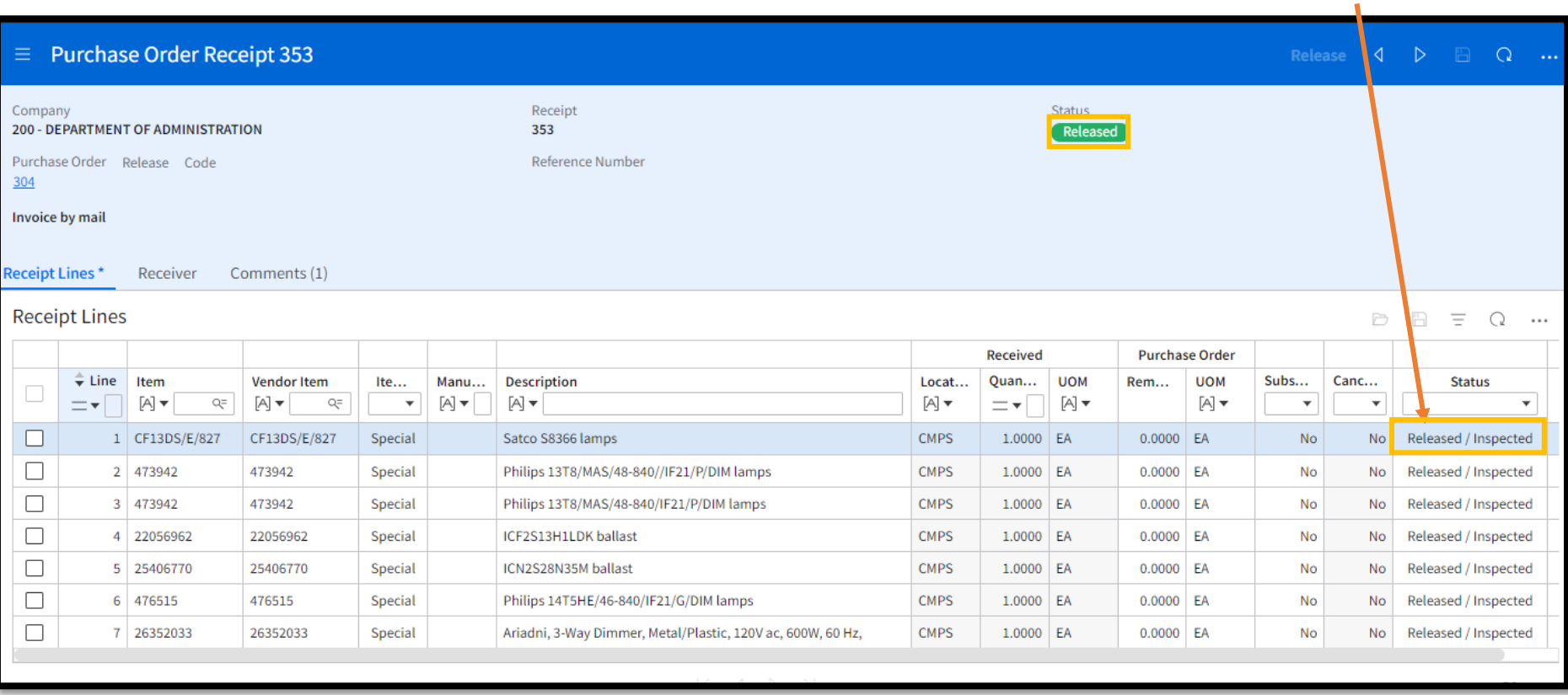

### **PO Receiving Has Been Completed**